## **Photoshop CC 2019 Download Keygen Full Version Serial Number 64 Bits 2023**

If you are installing Photoshop CS3, you will also be asked to sign into your Adobe Account. If you do not have an Adobe Account, you can make one. You will then be able to access the Photoshop CS3 software with your account credentials. If you do not have this account, you can create one by clicking on Help and then clicking on Online Account. If you are installing Photoshop CS2, you should not sign into your Adobe account; however, if the CS3 version has not yet been installed, you will be asked to sign into your Adobe account. If you are installing Photoshop CS2, you need to download and install the CS3 version first.

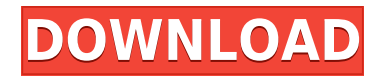

However you slice it, the faster previews in Lightroom 5 hold more promise for being faster to work with. Also, heavily textured images while in the Develop module are rendered with significantly less artifacts. This lets you see more of the image and convey your artistic vision to other people looking at the work in progress. Photoshop 5.0 also benefits from more memory, processors, etc. Just kidding. (By the way, many other applications and programs also get better performance, but Photoshop was the one I used to test.) As for the version of Photoshop I ran, Lightroom 5 didn't make things any better. Photoshop already needed a big increase in RAM to make things better back when CS2 was released. Adobe increased RAM even more (from 512 MB to 1 GB minimum) with the release of Photoshop CS3. It's unknown if Lightroom will be able to display such a large catalog from its own memory, and seeing how big the catalog size jumped, Photoshop may have to increase its use of RAM yet again. Suppose a mediocre processor won't be able to keep up with Photoshop's usage requirements. This would be bad news for Asset Management professionals because they could find themselves out of RAM, unable to work. With each edition, Adobe makes things better. My hope is that Lightroom 5 will continue to keep improving. While there is no evidence of what Photoshop CS6 will offer, CS5 may be what supports the Photo Sponge plug-in. If you accidentally delete a file in Lightroom, you cannot bring it back. It's gone for good. Lightroom 5 allows you to select specific files and move them to an "Undelete bin". To get these files back, you simply convert the bin to a regular image folder and then delete the "Undelete bin".

## **Photoshop CC 2019With License Code Windows 64 Bits {{ New! }} 2022**

To blend layers, first select the Layers panel in the bottom menu bar with your left hand. (If you're right-handed, you'll be selecting with your right hand.) Hit the M key to activate the Move tool. Now, click and drag a highlighted layer into your document in the Layers panel. It will appear at the top of the layer switcher like this: Once you've dragged it, hold down the shortcut CTRL+J to resize it. It is possible to resize the layer with the pushpins at its corners. Just drag two of the pushpins on the corners to resize the layer and then drag the last pin to resize the layer. And, if you're having trouble making sure the layers fit within your document, click on the layer in the Layers panel, highlight it with Press Key, and then click on the Move tool again to see the edges of the layer more clearly. You can preview the layer in realtime on your screen or on a background you've created or saved to your desktop to see if it looks good. Finally, hit OK to save the layer and exit the blend type tool. We are a well known, award winning company that has been in business for 10 years, and have grown from strength to strength, mainly by word of mouth. Therefore we are always hard at work to find the very best products on the market to bring to our customers. This year we are going to be adding onmore features every month, to ensure users have the best possible site. All our schemes have been created to a low level where only the best companies can achieve the standards we demand. e3d0a04c9c

## **Download free Photoshop CC 2019Free License Key Activation Code With Keygen For Windows {{ lifetime releaSe }} 2023**

The Editing and Editing Gadgets features give you simple shortcuts to perform common image editing & retouching tasks. You can instantly select multiple points on an image for precise cropping to fit specific dimensions for professional results, crop from points and straight lines, erase unwanted objects from an image, remove objects that are hard to see, correct perspective distortions, straighten a tilted photo, crop a photo to display a smaller portion of a larger subject, rotate a photo to perfect it, easily create a panorama, rotate a traditional painting, or apply selective adjustments to transform one picture into another. You can easily modify multiple editing gadgets, combine them into presets, and quickly apply retouching tools, all from the panel. iDesign is a group of usability and interface design tools to provide designers with a set of tools and pre-made effects to produce designs in a simple and quick way. It can generate lots of size-optimized images without resolution conversion. This group of tools can simplify the task of creating a rich interface design with a set of smaller image looks. Adobe Photoshop Lightroom is an easy-to-use image editing and retouching application designed for photographers who need to manage, view, and organize images with tools for manipulating contrast, color, sharpness, and composition. Still photographers could use Lightroom to perform general digital image post-processing tasks, retouching jobs in live view mode, and more. And students, teachers, and professionals who take or produce photographs could make one-click adjustments and changes to their photos and easily correct them.

link download photoshop cs5 full crack 32 bit link download adobe photoshop download cinematic luts for photoshop adobe photoshop cc/presets/3d luts download free luts download photoshop 3d luts download photoshop luts download photoshop photoshop cs6 download link youtube photoshop blink brush download skylum software photoshop free download

The new version of Photoshop introduces image recognition by its user interface. It's new infamous brush functionality let users create the shape of any image, copy, paste or even draw. The brush can be used to create new images by modifying the main image in layers. The auto-save feature allows the user to define the settings for future save automatically. This feature is of immense benefits to the users, like to save the images and even use a hard disk with no backup data with more safety. With the recent developments, Photoshop has received a new feather feature which allowed users to convert the image into preset shapes which is similar to vector images. This feature lets one to create blueprint, pen and pencil, and so forth. The latest release includes a new feature like image anti-aliasing, smooth edges for strokes and more editing options. It's also capable to use the old documents and with the support of dark mode for night working. Photoshop is the most commonly used graphics software that is used to edit bitmap images. It supports the editing of vector and raster image files. These image files are saved as layered images consisting of multiple layers. A layer is an image with the appearance of adding another dimension by adding new image information below. Photoshop contains a diverse palette of tools that can be used to edit, manipulate, recompose, and produce large format images. It is more widely in use. It supports many image editing features, including color, adjustment, adjustment, and color correction.

The Public Beta of Share for Review (beta) is now available in Photoshop CC 2018 for Mac and Windows, and it is available as a standalone application or as part of Creative Cloud (Photoshop CC content). It enables users to quickly work together without leaving Photoshop, by making images accessible and editable to all team members without losing fidelity or quality. "We're excited about introducing Share for Review in Photoshop CC as we are pioneering a new way of sharing and collaborating on creative work that complements many of the industry's fastest-growing workflows," said Abe Wofford, principal product manager for Photoshop at Adobe. In addition, Photoshop CC 2018 adds beta features to edit layers, bring power-ups to repair and edit RAW files, and video editing tools that bring the power of speed and performance to high-quality video editing. **Capture**

## **One Pro X Update.**

In addition to new features, Adobe has also updated its flagship professional RAW workflow application, Capture One Pro X, with the industry's first 5K RAW format support for raw image files captured by DSLRs with a full-frame sensor. Capture One Pro X delivers advanced high-quality output on all major supported formats without the need to buy an additional Upscaled profile to expand the available color space. Although Photoshop CC 2018 does not support raw format, it does bring the power of speed and performance to RAW files, and features a new Capture One Pro X workflow.

<https://soundcloud.com/hearyzakulas/igor-pro-license-keygen-download> <https://soundcloud.com/ikehmerdiso/download-psim-93-full-13> <https://soundcloud.com/safeseso1976/plaxis-2d-v9-crackrar> <https://soundcloud.com/ketttsununkel1975/ixl-spectrum-analyzer-vst-download> <https://soundcloud.com/velfindsury1973/yayati-kadambari-in-marathi-free-download-pdf> <https://soundcloud.com/enpieprecit1978/windows-10-pro-activation-torrent>

The basic photo editing tools in Photoshop are grouped in the menu above the image: layers, brushes, masks, tools, styles, effects, curves, retouching, and adjustment layers. You can select a specific area to target with a selection. You can easily turn pixels invisible or change the color by using the color picker. You can also use the arrow keys to add or subtract pixels. The first thing you will notice when you open Photoshop CC 2019 is the simplified user interface. As the final step, you can add the image to an existing file. However, you can also make the new file an intelligent PDF. Similarly, you can also save the image in the popular JPEG format. The program also has options for exporting as Postscript files and can be saved as a Photoshop PSD file. The layers are built into the program, and they are simply subdivisions of the image. You can add and adjust the layer styles individually. The addition of masks enable you to selectively remove certain parts of a layer. Adobe Photoshop CC 2019 provides an interface that allows you to see all the effects applied to an image. You can adjust the layers individually, and you can also use the tools within the menus. You can also crop the image, or change the size and resolution, and change all the settings. The selection tools enable a more precise control of your image. The Eraser and the Refine Edge tools are also easily accessible. Or any part of it. You can also edit the entire image, but you still can adjust every part of it. Likewise, you can save the new image on your computer or convert the digital image to other formats. A given page can also be saved as the image is printed. You can also draw or add text within the image.

<https://ayusya.in/wp-content/uploads/Photoshop-CC-Serial-Key-X64-2022.pdf> [https://aupairglobal.mx/wp-content/uploads/2023/01/Download-free-Photoshop-2022-Version-230-Pro](https://aupairglobal.mx/wp-content/uploads/2023/01/Download-free-Photoshop-2022-Version-230-Product-Key-Full-WIN-MAC-2023.pdf) [duct-Key-Full-WIN-MAC-2023.pdf](https://aupairglobal.mx/wp-content/uploads/2023/01/Download-free-Photoshop-2022-Version-230-Product-Key-Full-WIN-MAC-2023.pdf) <https://luciavillalba.com/photoshop-2022-version-23-1-1-activation-code-mac-win-x64-2023/> [https://parsiangroup.ca/2023/01/download-photoshop-2022-version-23-1-serial-number-activation-co](https://parsiangroup.ca/2023/01/download-photoshop-2022-version-23-1-serial-number-activation-code-windows-10-11-3264bit-latest-release-2023/) [de-windows-10-11-3264bit-latest-release-2023/](https://parsiangroup.ca/2023/01/download-photoshop-2022-version-23-1-serial-number-activation-code-windows-10-11-3264bit-latest-release-2023/) [https://aboulderpharm.com/wp-content/uploads/Photoshop-Cc-2021-Free-Download-For-Pc-EXCLUSI](https://aboulderpharm.com/wp-content/uploads/Photoshop-Cc-2021-Free-Download-For-Pc-EXCLUSIVE.pdf) [VE.pdf](https://aboulderpharm.com/wp-content/uploads/Photoshop-Cc-2021-Free-Download-For-Pc-EXCLUSIVE.pdf) <http://areaspettacoli.com/wp-content/uploads/Photoshop-Software-Download-Free-For-Pc-HOT.pdf> <https://serep.kg/wp-content/uploads/2023/01/falemona.pdf> [https://sawerigading-news.com/2023/01/03/adobe-photoshop-2021-version-22-2-download-free-torre](https://sawerigading-news.com/2023/01/03/adobe-photoshop-2021-version-22-2-download-free-torrent-activation-code-latest-2023/) [nt-activation-code-latest-2023/](https://sawerigading-news.com/2023/01/03/adobe-photoshop-2021-version-22-2-download-free-torrent-activation-code-latest-2023/) [https://www.webcard.irish/photoshop-2022-version-23-0-1-download-free-keygen-full-version-latest-r](https://www.webcard.irish/photoshop-2022-version-23-0-1-download-free-keygen-full-version-latest-release-2022/) [elease-2022/](https://www.webcard.irish/photoshop-2022-version-23-0-1-download-free-keygen-full-version-latest-release-2022/) <https://swisshtechnologies.com/adobe-photoshop-2020-version-21-hacked-2023/> [https://www.academywithoutwalls.org/wp-content/uploads/2023/01/Photoshop\\_2022\\_Version\\_230-1.](https://www.academywithoutwalls.org/wp-content/uploads/2023/01/Photoshop_2022_Version_230-1.pdf) [pdf](https://www.academywithoutwalls.org/wp-content/uploads/2023/01/Photoshop_2022_Version_230-1.pdf) <http://classacteventseurope.com/wp-content/uploads/2023/01/dineesi.pdf> <http://minnesotafamilyphotos.com/photoshop-6s-download-free/> [https://www.dpfremovalnottingham.com/2023/01/02/adobe-photoshop-2022-version-23-4-1-download](https://www.dpfremovalnottingham.com/2023/01/02/adobe-photoshop-2022-version-23-4-1-download-patch-with-serial-key-updated-2023/) [-patch-with-serial-key-updated-2023/](https://www.dpfremovalnottingham.com/2023/01/02/adobe-photoshop-2022-version-23-4-1-download-patch-with-serial-key-updated-2023/) <http://turismoaccesiblepr.org/?p=57594> [https://www.linkablecity.com/wp-content/uploads/2023/01/Adobe-Photoshop-CC-2015-Version-17-Wit](https://www.linkablecity.com/wp-content/uploads/2023/01/Adobe-Photoshop-CC-2015-Version-17-With-Full-Keygen-For-PC-X64-New-2022.pdf) [h-Full-Keygen-For-PC-X64-New-2022.pdf](https://www.linkablecity.com/wp-content/uploads/2023/01/Adobe-Photoshop-CC-2015-Version-17-With-Full-Keygen-For-PC-X64-New-2022.pdf) <https://sonovision.in/wp-content/uploads/2023/01/raegsof.pdf> [http://reanalytics.com/wp-content/uploads/2023/01/How-Can-I-Download-Adobe-Photoshop-Cc-For-Fr](http://reanalytics.com/wp-content/uploads/2023/01/How-Can-I-Download-Adobe-Photoshop-Cc-For-Free-TOP.pdf) [ee-TOP.pdf](http://reanalytics.com/wp-content/uploads/2023/01/How-Can-I-Download-Adobe-Photoshop-Cc-For-Free-TOP.pdf) <https://www.indiantourister.com/wp-content/uploads/2023/01/calljai.pdf> <http://hotelthequeen.it/?p=131794> <https://survivalist.fun/photoshop-2021-version-22-2-free-registration-code-latest-update-2023/> <https://seo-focus.com/wp-content/uploads/2023/01/fabimal.pdf> <https://modernplasticsjobs.com/wp-content/uploads/2023/01/nigecai.pdf> [https://skepticsguild.com/wp-content/uploads/2023/01/Photoshop-2021-Version-2241-Download-free-](https://skepticsguild.com/wp-content/uploads/2023/01/Photoshop-2021-Version-2241-Download-free-Serial-Key-Activation-Key-lAtest-release-2022.pdf)[Serial-Key-Activation-Key-lAtest-release-2022.pdf](https://skepticsguild.com/wp-content/uploads/2023/01/Photoshop-2021-Version-2241-Download-free-Serial-Key-Activation-Key-lAtest-release-2022.pdf) <http://bademligardensuit.com/wp-content/uploads/2023/01/wetfadi.pdf> <https://kuchawi.com/photoshop-cs5-free-download-mac-verified/> [https://superstitionsar.org/photoshop-cc-2015-download-serial-number-full-torrent-64-bits-latest-202](https://superstitionsar.org/photoshop-cc-2015-download-serial-number-full-torrent-64-bits-latest-2022/) [2/](https://superstitionsar.org/photoshop-cc-2015-download-serial-number-full-torrent-64-bits-latest-2022/) <http://www.kiwitravellers2017.com/wp-content/uploads/2023/01/farralei.pdf> <http://www.innovativetradingstrategies.com/?p=5773> [https://makebudgetspublic.org/download-photoshop-2021-version-22-2-hacked-product-key-full-x32-6](https://makebudgetspublic.org/download-photoshop-2021-version-22-2-hacked-product-key-full-x32-64-new-2023/) [4-new-2023/](https://makebudgetspublic.org/download-photoshop-2021-version-22-2-hacked-product-key-full-x32-64-new-2023/) [https://aero-schools.com/wp-content/uploads/2023/01/Adobe\\_Photoshop\\_5\\_Free\\_Download\\_For\\_Wind](https://aero-schools.com/wp-content/uploads/2023/01/Adobe_Photoshop_5_Free_Download_For_Windows_10_EXCLUSIVE.pdf) [ows\\_10\\_EXCLUSIVE.pdf](https://aero-schools.com/wp-content/uploads/2023/01/Adobe_Photoshop_5_Free_Download_For_Windows_10_EXCLUSIVE.pdf) <http://melodykitchen.com/?p=2651> <https://holanadege.com/wp-content/uploads/2023/01/clebill.pdf> https://survivalist.fun/photoshop-download-for-windows-11-64-bit-\_full\_/ [https://brittanymondido.com/adobe-photoshop-cc-2018-version-19-free-registration-code-product-key](https://brittanymondido.com/adobe-photoshop-cc-2018-version-19-free-registration-code-product-key-full-for-windows-latest-update-2022/) [-full-for-windows-latest-update-2022/](https://brittanymondido.com/adobe-photoshop-cc-2018-version-19-free-registration-code-product-key-full-for-windows-latest-update-2022/) <https://ibipti.com/adobe-photoshop-2022-version-23-4-1-with-product-key-win/> <http://howtohousetrainapuppy.net/photoshop-download-for-windows-10-cs6-link/>

During closed beta testing, Adobe Photoshop CC 2020 added several design tools that make Photoshop more like Sketch. The desirable Sketch-like screen layout features are on-canvas text and image selection, on-canvas overlap, and inner and outer selections. The purpose of this feature is to make Photoshop more familiar to those who use Sketch or Illustrator, which also have a more similar feature layout to Sketch than Photoshop. This feature is still a beta, but in the latest version of Sketch, many features are being released and some features have been yet to be released in Sketch. At the moment, these features include: **Color Limit, Elliptical Marquee, Transformation, Shape Style, Pattern Style**. It is possible that some of these features will be acquired to Adobe to form a more similar feature structure. After the release of the latest Adobe Photoshop CC, a lot of Photoshop novices are getting excited with the new features that this version has to offer. The new features include Designing and Organizing Layers, Page and Media Boxes options, Eye Dropper tool, and Many Choices UI. Users can also create custom keyboard shortcuts for Photoshop CC so that they can make things much easier. These new keyboard shortcuts has been a request from the community, and it is based on the real-world usage. The introduction of these features are part of the tools that have been designed for the designer as a whole. The newest release of Adobe Photoshop CC includes extensive UI changes and performance improvements. Users can now set their documents to "Recommended," "High," and "Ultra" settings. The "High" and "Ultra" settings make sure that the images in your document have accurate colors. Users can also change the number of layers that are allowed inside of a single document. Adobe is looking at the current release to see what needs and additional changes. They will be releasing an update early next year to fix any bugs related to the update.